# e-IDR Instructions

HTTPS://EIDR.NICTUSA.COM/

### LOG IN

| SOS / Elections |                                                                                               |  |
|-----------------|-----------------------------------------------------------------------------------------------|--|
|                 | LOGIN FOR E-FILED CAMPAIGN FINANCE REPORTS<br>* Indicates required fields<br>Committee ID# *: |  |
|                 | Password *:                                                                                   |  |
|                 | Get/Reset Your Password<br>Email *:                                                           |  |
|                 | Re-enter Email *:                                                                             |  |
|                 | Login Clear Form                                                                              |  |

<u>Committee ID #</u>: Enter the Committee ID assigned to the committee by the Bureau of Elections. You do not need to enter the leading zeros, the dash or the digit followed by the dash.

<u>Password</u>: Enter the committee Upload password. (This is the same password you use to upload campaign statements in the MERTS program.)

If you do not know your password, select the Get/Reset Your Password link below the field.

Email: Enter the email address where you would like to receive confirmation of the filing.

<u>Re-enter Email</u>: Re-enter the email address where you would like to receive confirmation of the filing. These email fields must match exactly.

Select the Clear button only if you need to clear all fields; or

Select the Login button to continue into the e-IDR application.

If any information you entered in the login page is incorrect, you will be given an opportunity to correct the information. A window/message bar will appear that explains the error. You can then correct the information and select the Login button again to continue into the e-IDR application.

### SELECT THE REPORT TO BE FILED

After successfully entering the log in information, you will proceed to a page to file a new report or amend a previously filed report.

| Michigan.gov                  |                                                                                                    |                              |  |
|-------------------------------|----------------------------------------------------------------------------------------------------|------------------------------|--|
| Secretary                     | of State Jocelyn Bens                                                                                                    | son                          |  |
| SOS / Elections               |                                                                                                    |                              |  |
|                               | Committee ID# 1 Committee Name ELECTION REPORTING                                                                                           |                              |  |
|                               | File New Report                                                                                                    |                              |  |
|                               | Report Date                                                                                                    |                              |  |
|                               | mm/dd/yyyy<br>Report Type                                                                                                    |                              |  |
|                               | -Select One-                                                                                                    | ~                            |  |
|                               | Create                                                                                                    | New Report                   |  |
|                               |                                                                                                    | OR-                          |  |
|                               | Amend Previously Filed FINANCE Report                                                                                                    |                              |  |
|                               | Late Contribution Report                                                                                                    | Wednesday, February 05, 2020 |  |
| Your server session will time | 2 May 17 2022 13:48:07 GMT-0400 (Eastern Daylight Time)<br>exut In : 30 minutes from last server access time.<br>ve for another 30 minutes. |                              |  |
| 🔭 Michigan gov                |                                                                                                    | ne Michigan SOS              |  |
|                               | © 2022 Sta                                                                                                    | ate of Michigan              |  |

#### To file a new report:

<u>Report Date</u>: Enter the date that the contributions or expenditures were received or made by the committee. A committee receives a contribution on date the candidate, committee treasurer or agent designated by the treasurer receives it. THIS SHOULD BE THE SAME DATE USED TO REPORT THE CONTRIBUTIONS IN THE SUBSEQUENT CAMPAIGN STATEMENT.

One report should be filed for each day the committee receives a late contribution.

<u>Report Type</u>: Select the repo.

Select the Create New Report button.

#### To amend a previously filed report:

Select the report from the list under the <u>Amend Previously filed FINANCE</u> Report heading.

## Enter the Transactions

| Michigan.gov                                                                                                    |                                                                                                    |                                                                                                    |                                      |        |
|----------------------------------------------------------------------------------------------------|----------------------------------------------------------------------------------------------------|----------------------------------------------------------------------------------------------------|--------------------------------------|--------|
| Secretary of State J                                                                                                    | ocelyn Bens                                                                                                    | on                                                                                                    |                                      |        |
| SOS / Elections                                                                                                    |                                                                                                    |                                                                                                    |                                      |        |
| L                                                                                                    | ATE CONTRIB                                                                                                    | UTION REPORT                                                                                                    |                                      |        |
| 1. Committee ID# 000001                                                                                                    |                                                                                                    |                                                                                                    |                                      |        |
| 2. Committee Name ELECTIC                                                                                                    | IN REPORTING                                                                                                    |                                                                                                    |                                      |        |
| 3. Date of Transaction 07/29                                                                                                    | /2021 (Only one                                                                                                    | Date per Session)                                                                                                    |                                      |        |
|                                                                                                    |                                                                                                    |                                                                                                    |                                      |        |
| For information and the definition of a Late Co     TRACK CUMULATIVE TOTALSI Each time you reporting period from that person. The systemeters     (Candidate Committees: \$550.00) and (Othe     Contributions are anything of monetary value     Late Contribution Reports are not waived by to     Late Contribution Reports that are filed late re     per report.     File the report within 48 hours of the receipt of     The Late Contribution Reports that are filed late re     per report.     File the report within 48 hours of the receipt of     The Late Contribution must also be reported     The Jour Contribution Reports that are filed late re     per report.     The the report within 48 hours of the receipt of     The Late Contribution must also be reported     The Jour Committee is required to file campaign     electronically. | enter a contributor use the cur<br>em will not accept amounts thi<br>r Committees: 25200.00).<br>Including contributions of money,<br>he Reporting Waiver.<br>sult in the committee receiving a l<br>f the contribution. | at are below<br>in-kind and loans to the committee.<br>late filing fee. The maximum fee is \$2,000<br>wed by the committee. |                                      |        |
| EMIZED CONTRIBUTIONS                                                                                                    |                                                                                                    |                                                                                                    |                                      |        |
| Add More Contributions                                                                                                    |                                                                                                    |                                                                                                    |                                      |        |
| CUMULATIVE<br>Contribution #1                                                                                                    |                                                                                                    | □ If checked, this transaction will                                                                                         | I be deleted when the report is sub- | nitted |
| Contributors Last Name or Organization                                                                                                    | First Name                                                                                                    | Occupation                                                                                                    | Employer                             |        |
|                                                                                                    |                                                                                                    |                                                                                                    |                                      |        |
| Contributors Address                                                                                                    |                                                                                                    | Employer/Business Address                                                                                                   |                                      |        |
|                                                                                                    |                                                                                                    |                                                                                                    |                                      |        |
|                                                                                                    | -                                                                                                    |                                                                                                    | State                                |        |
| City                                                                                                    | State<br>Michigan ~                                                                                                    | City                                                                                                    | Michigan                             | ~      |
| Zip Code                                                                                                    |                                                                                                    | Zip Code                                                                                                    | Cumulative Amount                    |        |
|                                                                                                    |                                                                                                    |                                                                                                    |                                      |        |
|                                                                                                    |                                                                                                    |                                                                                                    |                                      |        |
| CUMULATIVE                                                                                                    |                                                                                                    | If checked, this transaction will                                                                                           | l be deleted when the report is subi | nitted |
| Contribution #2<br>Contributors Last Name or Organization                                                                                                    | First Name                                                                                                    | Occupation                                                                                                    | Employer                             |        |
|                                                                                                    |                                                                                                    |                                                                                                    |                                      |        |
| Contributors Address                                                                                                    |                                                                                                    | Employer/Business Address                                                                                                   |                                      |        |
|                                                                                                    |                                                                                                    |                                                                                                    |                                      |        |
|                                                                                                    |                                                                                                    |                                                                                                    |                                      |        |
| City                                                                                                    | State                                                                                                    | City                                                                                                    | State                                |        |
|                                                                                                    | Michigan ~                                                                                                    |                                                                                                    | Michigan                             | ~      |
| Zip Code                                                                                                    |                                                                                                    | Zip Code                                                                                                    | Cumulative Amount                    |        |
|                                                                                                    |                                                                                                    |                                                                                                    |                                      |        |
| CUMULATIVE                                                                                                    |                                                                                                    |                                                                                                    |                                      |        |
| Contribution #3                                                                                                    |                                                                                                    |                                                                                                    | I be deleted when the report is sub  | nitted |
| Contributors Last Name or Organization                                                                                                    | First Name                                                                                                    | Occupation                                                                                                    | Employer                             |        |
| Contributors Address                                                                                                    |                                                                                                    | Employer/Business Address                                                                                                   |                                      |        |
|                                                                                                    |                                                                                                    |                                                                                                    |                                      |        |
|                                                                                                    |                                                                                                    |                                                                                                    |                                      |        |
| City                                                                                                    | State                                                                                                    | City                                                                                                    | State                                |        |
|                                                                                                    | Michigan ~                                                                                                    |                                                                                                    | Michigan                             | ~      |
| Zip Code                                                                                                    |                                                                                                    | Zip Code                                                                                                    | Cumulative Amount                    |        |
|                                                                                                    |                                                                                                    |                                                                                                    |                                      |        |
|                                                                                                    |                                                                                                    |                                                                                                    |                                      |        |
| Add More Contributions                                                                                                    |                                                                                                    |                                                                                                    |                                      |        |
|                                                                                                    |                                                                                                    | _                                                                                                    |                                      |        |
|                                                                                                    | No. of the second second                                                                                                    | Help                                                                                                    |                                      |        |
|                                                                                                    | Continue                                                                                                    |                                                                                                    |                                      |        |
| Server Last Accessed on Tue May 17 2022 13:53:40 GMT-0400 (<br>Your server session will timeout in : 30 minutes from last serve                                                                                                    | Eastern Daylight Time)                                                                                                    |                                                                                                    |                                      |        |

#### Data Entry Fields

<u>Contributors Last Name or Organization</u>: Enter the last name of the contributor or the Organizations name if the contributor is not an individual.

<u>First Name</u>: Enter the first name if the contributor is an individual.

<u>Contributors Address</u>: Enter the Contributor's address.

<u>City</u>: Enter the contributor's city.

<u>State</u>: Select the contributor's state.

<u>Zip Code</u>: Enter the contributor's zip code.

Occupation: If the contributor is an individual, enter the occupation of the contributor.

Employer: If the contributor is an individual, enter the contributor's employer name.

<u>Employer/Business Address</u>: If the contributor is an individual, enter the address of the contributor's employer or business address.

<u>City</u>: If the contributor is an individual, enter the city of the contributor's employer or business address.

<u>State</u>: If the contributor is an individual, enter the state of the contributor's employer or business address.

<u>Zip Code</u>: If the contributor is an individual, enter the zip code of the contributor's employer or business address.

<u>Cumulative Amount</u>: Enter the amount of the contribution the committee has received from this contributor during the late contribution reporting period. (If the contributor has donated to the committee prior to the late contribution reporting period, that amount should NOT be included on the late contribution report.

#### Check Box, Button & Link Functions

Add More Contributions: If the committee received more than three late contributions on the date of the report, select this button to add more contributions to the report.

If checked, this transaction will be deleted when the report is submitted: Check this box if amending an already filed report to delete the transaction.

<u>Help</u>: Select this button to receive help contact information.

<u>Keep your web session alive for another 30 minutes</u>: Select this link (at the very bottom of the screen in small print) if your session will take more than 30 minutes. Note: If the session is lost prior to selecting the continue button and completing the process, the data entered will be lost.

<u>Continue</u>: Select this button when the form is ready to submit.

| Mi | lichigan.gov                                                                                                    |  |  |  |
|----|----------------------------------------------------------------------------------------------------|--|--|--|
|    | Secretary of State Jocelyn Benson                                                                                                    |  |  |  |
| SO | DS / Elections                                                                                                    |  |  |  |
| 5  | SUBMIT LATE CONTRIBUTION REPORT                                                                                                    |  |  |  |
|    | Re-enter password for security         Committee ID#: 000001         Committee Name: ELECTION REPORTING         Password: *         Submit Report         Return To Form |  |  |  |
| 4  | Michigan .gov<br>Michigan Home Michigan SOS                                                                                                    |  |  |  |
|    | © 2022 State of Michigan<br>(V1.020 (build 1.0.20-c7e1e3b6) : production                                                                                                 |  |  |  |

<u>Password</u>: Enter the committee Upload password. (This is the same password you used to log into the e-IDR program)

Return to Form: Select this button to go back to the data entry page.

Submit Report: Select this button to submit the report.

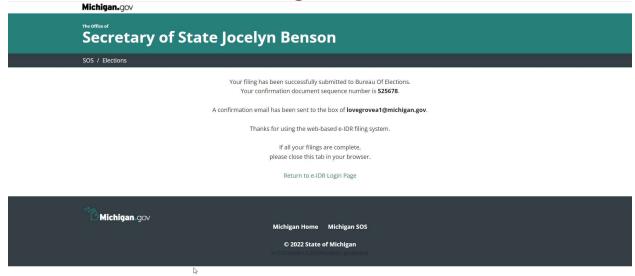

# Special Election Independent Expenditure Report

| SPECIAL EL                                                                                                    | ECTION INDEPEN                                                                                                    | NDENT EXPENDITURE REPORT                                                                                                    |
|----------------------------------------------------------------------------------------------------|----------------------------------------------------------------------------------------------------|----------------------------------------------------------------------------------------------------|
| . Committee ID#                                                                                                    | 000001                                                                                                    |                                                                                                    |
| . Committee Name                                                                                                    | ELECTION REPORTING                                                                                                    |                                                                                                    |
| . Date of Transaction                                                                                                    | 05/20/2022 (Only on                                                                                                    | e Date per Session)                                                                                                    |
| "Independent expenditure" to supp<br>election in which the candidate or b<br>An expenditure is "independent" if<br>expenditure is not a contribution to<br>Special Election Independent Expen<br>in the committee manual.<br>If your committee is required to file<br>must also be filed electronically. | or or oppose a candidate or ballot questic<br>allot question is involved.<br>Is not made as the direction of, or under I<br>a committee.<br>didure Reports filed late will result in the co-<br>campaign statements electronically, the Sp<br>ecial Election Independent Expenditure Reg | rting Walver.<br>immittee receiving a late filing fee as explained<br>becal Election Independent Expenditure Report          |
| MIZED EXPENDITUF                                                                                                    | RES                                                                                                    |                                                                                                    |
|                                                                                                    |                                                                                                    |                                                                                                    |
| Expenditure #1<br>Recipients Last Name or Committee                                                                                                    | First Name                                                                                                    | If checked, this transaction will be deleted when the report is submitted     Candidate Last Name (if applicable) First Name |
|                                                                                                    |                                                                                                    |                                                                                                    |
| Recipients Address                                                                                                    |                                                                                                    | Office/District Sought County of Residence                                                                                   |
|                                                                                                    |                                                                                                    |                                                                                                    |
|                                                                                                    |                                                                                                    |                                                                                                    |
| City                                                                                                    | State                                                                                                    | Ballot Question                                                                                                    |
|                                                                                                    | Michigan ~                                                                                                    |                                                                                                    |
| Zip Code                                                                                                    |                                                                                                    | Exp. Type Supp/Opp Amount                                                                                                    |
|                                                                                                    |                                                                                                    | Indépendent v Support v                                                                                                    |
| Expenditure #2<br>Recipients Last Name or Committee<br>Recipients Address                                                                                                    | First Name                                                                                                    | Candidate Last Name (if applicable) First Name First Name Officer/District Sought County of Residence                        |
|                                                                                                    |                                                                                                    |                                                                                                    |
| City                                                                                                    | State Michigan ~                                                                                                    | Ballot Question                                                                                                    |
| Zip Code                                                                                                    |                                                                                                    | Exp. Type Supp/Opp Amount                                                                                                    |
|                                                                                                    |                                                                                                    | Independent v Support v                                                                                                    |
|                                                                                                    |                                                                                                    |                                                                                                    |
| Expenditure #3                                                                                                    |                                                                                                    | ☐ If checked, this transaction will be deleted when the report is submitted                                                  |
| Recipients Last Name or Committee                                                                                                    | First Name                                                                                                    | Candidate Last Name (if applicable) First Name                                                                               |
| Recipients Address                                                                                                    |                                                                                                    |                                                                                                    |
| no-specifica Adul Caa                                                                                                    |                                                                                                    | Office/District Sought County of Residence                                                                                   |
|                                                                                                    |                                                                                                    |                                                                                                    |
| °in/                                                                                                    | State                                                                                                    | Ballot Question                                                                                                    |
| City                                                                                                    | State Michigan ~                                                                                                    | Million Span weil/011                                                                                                    |
| Zip Code                                                                                                    |                                                                                                    | Exp. Type Supp/Opp Amount                                                                                                    |
|                                                                                                    |                                                                                                    | Independent v Support v                                                                                                    |
|                                                                                                    |                                                                                                    |                                                                                                    |
| dd More Expenditures                                                                                                    |                                                                                                    |                                                                                                    |
| and the supervision ED                                                                                                    |                                                                                                    |                                                                                                    |
|                                                                                                    | Continu                                                                                                    | e Help                                                                                                    |
|                                                                                                    |                                                                                                    |                                                                                                    |
|                                                                                                    |                                                                                                    |                                                                                                    |
| ierver Last Accessed on Wed May 18 2022 (Goli);<br>/our server session will Uneout in : 30 minutes tr<br>Koep your web session alive for another 30 mi                                                                                                    | rom last server access time.                                                                                                    |                                                                                                    |

#### Data Entry Fields

<u>Recipients Last Name or Organization</u>: Enter the last name of the recipient or the Organization name if the recipient is not an individual.

<u>First Name</u>: Enter the first name if the recipient is an individual.

<u>Recipients Address</u>: Enter the recipient's address.

<u>City</u>: Enter the recipient's city.

<u>State</u>: Select the recipient's state.

<u>Zip Code</u>: Enter the recipient's zip code.

<u>Candidate Last Name (if applicable)</u>: If expenditure was made on behalf of a candidate, enter the candidate's last name.

<u>First Name</u>: If expenditure was made on behalf of a candidate, enter the candidate's first name.

<u>Office/District Sought</u>: If expenditure was made on behalf of a candidate, enter the candidate's office/district sought.

<u>County of Residence</u>: If expenditure was made on behalf of a candidate, enter the candidate's county of residence.

<u>Ballot Question</u>: If the expenditure was made on behalf of a ballot question, enter the name of the proposal.

Exp. Type: Defaults to Independent.

<u>Supp/Opp</u>: .Defaults to Support. Leave if expenditure was made to support the candidate or ballot question. Select Oppose if the expenditure was made to oppose the candidate or ballot question.

<u>Amount</u>: Enter the amount of the expenditure

#### Check Box, Button & Link Functions

Add More Expenditures: If the committee made more than three expenditures on the date of the report, select this button to add more contributions to the report.

If checked, this transaction will be deleted when the report is submitted: Check this box if amending an already filed report to delete the transaction.

<u>Help</u>: Select this button to receive help contact information.

<u>Keep your web session alive for another 30 minutes</u>: Select this link (at the very bottom of the screen in small print) if your session will take more than 30 minutes. Note: If the session is lost prior to selecting the continue button and completing the process, the data entered will be lost.

<u>Continue</u>: Select this button when the form is ready to submit.

| <br>Michigan.gov                                                                                                    |  |  |  |
|----------------------------------------------------------------------------------------------------|--|--|--|
| Secretary of State Jocelyn Benson                                                                                                    |  |  |  |
| SOS / Elections                                                                                                    |  |  |  |
| SUBMIT SPECIAL ELECTION INDEPENDENT EXPENDITURE REPORT                                                                                       |  |  |  |
| Re-enter password for security   Committee ID#: 000001   Committee Name: ELECTION REPORTING   Password: *     Submit Report   Return To Form |  |  |  |
| Michigan gov<br>Michigan Home Michigan SOS                                                                                                   |  |  |  |
| © 2022 State of Michigan<br>v1 3 20 (build 1 4.20 (7=1=366); production                                                                      |  |  |  |

<u>Password</u>: Enter the committee Upload password. (This is the same password you used to log into the e-IDR program)

Return to Form: Select this button to go back to the data entry page.

Submit Report: Select this button to submit the report.

2

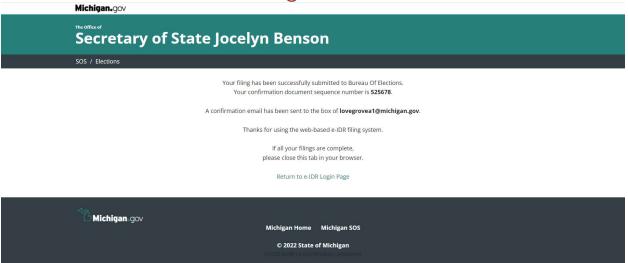

# 24 Hour Expenditure Report

|                                                                                                    | 24 H                                                                                                    | OUR EXPE                                                                                                    | ENDITURE REPORT                                                                                                    |
|----------------------------------------------------------------------------------------------------|----------------------------------------------------------------------------------------------------|----------------------------------------------------------------------------------------------------|----------------------------------------------------------------------------------------------------|
| 1. Committee ID#                                                                                                    | 000001                                                                                                    |                                                                                                    |                                                                                                    |
| 2. Committee Name                                                                                                    | ELECTION REP                                                                                                    | ORTING                                                                                                    |                                                                                                    |
| 3. Date of Transaction                                                                                                    | 05/17/2022                                                                                                    | (Only o                                                                                                    | one Date per Session)                                                                                                    |
| the 14th day preceding an election<br>Expenditure is defined in Section 6<br>24 Hour Expenditure Reports are r<br>24 Hour Expenditure Reports that<br>per report.<br>24 Hour Expenditure Reports mus<br>Expenditures reported on the 24 H<br>the committee. | n to the day after t<br>5 of the Campaign<br>not waived by the I<br>are filed late resul<br>t be filed electroni<br>Hour Expenditure P | he election.<br>Finance Act.<br>Reporting Waiver.<br>t in the committee rece<br>cally within 24 hours of<br>Report must also be rep | s a single expenditure of more than \$1000 from<br>eiving a late filing fee. The maximum fee is \$1000<br>f making the expenditure.<br>Forded on the net: Ampaign Statement owed by<br>24 Hour Expenditure Report must also be filed                                                                                               |
| MIZED EXPENDITU                                                                                                    | RES                                                                                                    |                                                                                                    |                                                                                                    |
|                                                                                                    |                                                                                                    |                                                                                                    |                                                                                                    |
| Expenditure #1<br>Recipients Last Name or Committee                                                                                                    | First Name                                                                                                    |                                                                                                    | If checked, this transaction will be deleted when the report is submitted     Candidate Last Name (if applicable) First Name                                                                                                    |
|                                                                                                    |                                                                                                    |                                                                                                    |                                                                                                    |
| Recipients Address                                                                                                    |                                                                                                    |                                                                                                    | Office/District Sought County of Residence                                                                                                    |
|                                                                                                    |                                                                                                    |                                                                                                    |                                                                                                    |
|                                                                                                    |                                                                                                    |                                                                                                    |                                                                                                    |
|                                                                                                    |                                                                                                    |                                                                                                    |                                                                                                    |
| City                                                                                                    |                                                                                                    | State                                                                                                    | Ballot Question                                                                                                    |
| Zip Code                                                                                                    |                                                                                                    | mungen                                                                                                    | Exp. Type         Supp/Opp         Amount           Direct         v         Support         v                                                                                                    |
| Recipients Address                                                                                                    |                                                                                                    |                                                                                                    | Office/District Sought County of Residence                                                                                                    |
|                                                                                                    |                                                                                                    |                                                                                                    |                                                                                                    |
| City                                                                                                    |                                                                                                    | State                                                                                                    | Ballot Question                                                                                                    |
| city                                                                                                    |                                                                                                    |                                                                                                    | v                                                                                                    |
|                                                                                                    |                                                                                                    |                                                                                                    | Exp. Type Supp/Opp Amount                                                                                                    |
| Zip Code                                                                                                    |                                                                                                    |                                                                                                    | Exp. Type Supp/Opp Amount Direct                                                                                                    |
| Expenditure #3                                                                                                    | First Name                                                                                                    |                                                                                                    |                                                                                                    |
| Expenditure #3<br>Recipients Last Name or Committee                                                                                                    | First Name                                                                                                    |                                                                                                    | Direct v Support v                                                                                                    |
| Zip Code Expenditure #3 Recipients Last Name or Committee Recipients Address                                                                                                    | First Name                                                                                                    |                                                                                                    | Direct v Support v                                                                                                    |
| Expenditure #3<br>Recipients Last Name or Committee                                                                                                    | First Name                                                                                                    |                                                                                                    | Direct v Support v                                                                                                    |
| Expenditure #3 Recipients Last Name or Committee Recipients Address                                                                                                    | First Name                                                                                                    | State                                                                                                    | Direct     Support       If checked, this transaction will be deleted when the report is submitted       Candidate Last Name (if applicable)       First Name       Officer/District Sought       County of Residence                                                                                                    |
| Expenditure #3<br>Recipients Last Name or Committee                                                                                                    | First Name                                                                                                    | State<br>Michigan                                                                                                    | Direct v Support v                                                                                                    |
| Expenditure #3 Recipients Last Name or Committee Recipients Address City City                                                                                                    | First Name                                                                                                    |                                                                                                    | Direct       Support         If checked, this transaction will be deleted when the report is submitted         Candidate Last Name (if applicable)         First Name         OfficerDistrict Sought         County of Residence         Ballot Question                                                                           |
| Expenditure #3 Recipients Last Name or Committee Recipients Address City City                                                                                                    | First Name                                                                                                    |                                                                                                    | Direct     Support       If checked, this transaction will be deleted when the report is submitted       Candidate Last Name (if applicable)       First Name       OfficerDistrict Sought       County of Residence       Ballot Question                                                                                         |
| Expenditure #3 Recipients Last Name or Committee Recipients Address                                                                                                    | ESS GM10400 (#3870)                                                                                                    | Michigan Contil                                                                                                    | Direct     Support       If checked, this transaction will be deleted when the report is submitted       Candidate Last Name (if applicable)       First Name       Officer/District Sought       County of Residence       Officer/District Sought       Ballot Question       Exp. Type       Support       Direct       Support |

#### Data Entry Fields

<u>Recipients Last Name or Organization</u>: Enter the last name of the recipient or the Organization name if the recipient is not an individual.

<u>First Name</u>: Enter the first name if the recipient is an individual.

<u>Recipients Address</u>: Enter the recipient's address.

<u>City</u>: Enter the recipient's city.

<u>State</u>: Select the recipient's state.

<u>Zip Code</u>: Enter the recipient's zip code.

<u>Candidate Last Name (if applicable)</u>: If expenditure was made on behalf of a candidate, enter the candidate's last name.

<u>First Name</u>: If expenditure was made on behalf of a candidate, enter the candidate's first name.

<u>Office/District Sought</u>: If expenditure was made on behalf of a candidate, enter the candidate's office/district sought.

<u>County of Residence</u>: If expenditure was made on behalf of a candidate, enter the candidate's county of residence.

<u>Ballot Question</u>: If the expenditure was made on behalf of a ballot question, enter the name of the proposal.

<u>Exp. Type</u>: Defaults to Direct. (See the PAC manual for a definition of expenditure types.)

<u>Supp/Opp</u>: .Defaults to Support. Leave if expenditure was made to support the candidate or ballot question. Select Oppose if the expenditure was made to oppose the candidate or ballot question.

<u>Amount</u>: Enter the amount of the expenditure

#### Check Box, Button & Link Functions

Add More Expenditures: If the committee made more than three expenditures on the date of the report, select this button to add more contributions to the report.

If checked, this transaction will be deleted when the report is submitted: Check this box if amending an already filed report to delete the transaction.

Help: Select this button to receive help contact information.

<u>Keep your web session alive for another 30 minutes</u>: Select this link (at the very bottom of the screen in small print) if your session will take more than 30 minutes. Note: If the session is lost prior to selecting the continue button and completing the process, the data entered will be lost. <u>Continue</u>: Select this button when the form is ready to submit.

| Michigan.gov                                                                                                    | Michigan.gov                              |  |  |
|----------------------------------------------------------------------------------------------------|-------------------------------------------|--|--|
| Secretary of State Jocelyn Benson                                                                                                    |                                           |  |  |
| SOS / Elections                                                                                                    |                                           |  |  |
| SUBMIT 24 HOUR EXPENDITURE REPORT                                                                                                    |                                           |  |  |
| Re-enter password for security         Committee ID#: 000001         Committee Name: ELECTION REPORTING         Password: *         Submit Report         Return To Form |                                           |  |  |
| <b>Michigan</b> gov<br>Michigan Hom                                                                                                    | e Michigan SOS                            |  |  |
|                                                                                                    | te of Michigan<br>(211-1316) o production |  |  |

<u>Password</u>: Enter the committee Upload password. (This is the same password you used to log into the e-IDR program)

<u>Return to Form</u>: Select this button to go back to the data entry page.

Submit Report: Select this button to submit the report.

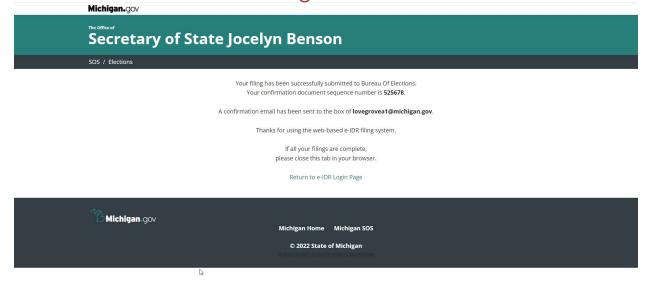

# 24 Hour Contribution Report

| 24 H                                                                                                    | OUR CONTR           | IBUTION REPORT                                               |                         |  |
|----------------------------------------------------------------------------------------------------|---------------------|--------------------------------------------------------------|-------------------------|--|
| 1. Committee ID# 000001                                                                                                    |                     |                                                              |                         |  |
| 2. Committee Name ELECTION I                                                                                                    | REPORTING           |                                                              |                         |  |
| 3. Date of Transaction 05/19/20                                                                                                    | 22 (Only one D      | Date per Session)                                            |                         |  |
|                                                                                                    |                     |                                                              |                         |  |
| <ul> <li>24 Hour Contribution Reports are required when a caucus committee receives a single contribution of more than \$1000 from the 14th day preceding an election to the day after an election.</li> <li>Contributions are anything of monetary value including contributions of money, in-kind and loans to the committee.</li> <li>24 Hour Contribution Reports are not waived by the Reporting Waiver.</li> <li>24 Hour Contribution Reports that are filed late result in the committee receiving a late filing fee. The maximum fee is \$1000 per report.</li> <li>24 Hour Contributions Reports must be filed leteronically.</li> <li>24 Hour Contributions reports and the filed leteronically.</li> <li>24 Hour Contributions reports don the 24 Hour Contribution Report must also be reported on the next Campaign Statement owed by the committee.</li> <li>14 your committee is required to file campaign statements electronically. the 24 Hour Contribution Report must also be filed electronically.</li> </ul> |                     |                                                              |                         |  |
| EMIZED CONTRIBUTIONS                                                                                                    |                     |                                                              |                         |  |
| ad more contributions                                                                                                    |                     |                                                              |                         |  |
| Contribution #1                                                                                                    | First Name          | If checked, this transaction will be deleted when Occupation |                         |  |
| Contributors Last Name or Organization                                                                                                    | rirst Name          | Occupation                                                   | Employer                |  |
| Constitution tables                                                                                                    |                     | Fereileure (Duningen 1997)                                   |                         |  |
| Contributors Address                                                                                                    |                     | Employer/Business Address                                    |                         |  |
|                                                                                                    |                     |                                                              |                         |  |
|                                                                                                    |                     |                                                              |                         |  |
| City                                                                                                    | State               | City                                                         | State                   |  |
|                                                                                                    | Michigan 🗸          |                                                              | Michigan ~              |  |
| Zip Code                                                                                                    |                     | Zip Code Amount                                              |                         |  |
|                                                                                                    |                     |                                                              |                         |  |
|                                                                                                    |                     |                                                              |                         |  |
| Contribution #2                                                                                                    |                     | If checked, this transaction will be deleted wher            | the report is submitted |  |
| Contributors Last Name or Organization                                                                                                    | First Name          | Occupation                                                   | Employer                |  |
|                                                                                                    |                     |                                                              |                         |  |
| Contributors Address                                                                                                    |                     | Employer/Business Address                                    |                         |  |
|                                                                                                    |                     |                                                              |                         |  |
|                                                                                                    |                     |                                                              |                         |  |
| cia.                                                                                                    | C                   | chu.                                                         | Co. 12                  |  |
| City                                                                                                    | State<br>Michigan ~ | City                                                         | State<br>Michigan       |  |
| Zip Code                                                                                                    |                     | Zip Code Amount                                              |                         |  |
| Zip Code                                                                                                    |                     | Zip code Amount                                              |                         |  |
|                                                                                                    |                     |                                                              |                         |  |
|                                                                                                    |                     |                                                              |                         |  |
| Contribution #3                                                                                                    | -                   | If checked, this transaction will be deleted when            |                         |  |
| Contributors Last Name or Organization                                                                                                    | First Name          | Occupation                                                   | Employer                |  |
|                                                                                                    |                     | Feieleum/Duningen Addess                                     |                         |  |
| Controller to allow the                                                                                                    |                     | Employer/Business Address                                    |                         |  |
| Contributors Address                                                                                                    |                     |                                                              |                         |  |
| Contributors Address                                                                                                    |                     |                                                              |                         |  |
| Contributors Address                                                                                                    |                     |                                                              |                         |  |
| Contributors Address                                                                                                    | State               | City                                                         | State                   |  |
|                                                                                                    | State<br>Michigan V | city                                                         | State<br>Michigan V     |  |
|                                                                                                    |                     | City Zip Code Amount                                         |                         |  |
| City                                                                                                    |                     |                                                              |                         |  |
| City                                                                                                    |                     |                                                              |                         |  |
| City                                                                                                    | Michigan v          |                                                              |                         |  |

#### Data Entry Fields

<u>Contributors Last Name or Organization</u>: Enter the last name of the contributor or the Organizations name if the contributor is not an individual.

<u>First Name</u>: Enter the first name if the contributor is an individual.

<u>Contributors Address</u>: Enter the Contributor's address.

<u>City</u>: Enter the contributor's city.

<u>State</u>: Select the contributor's state.

<u>Zip Code</u>: Enter the contributor's zip code.

<u>Occupation</u>: If the contributor is an individual, enter the occupation of the contributor.

Employer: If the contributor is an individual, enter the contributor's employer name.

<u>Employer/Business Address</u>: If the contributor is an individual, enter the address of the contributor's employer or business address.

<u>City</u>: If the contributor is an individual, enter the city of the contributor's employer or business address.

<u>State</u>: If the contributor is an individual, enter the state of the contributor's employer or business address.

<u>Zip Code</u>: If the contributor is an individual, enter the zip code of the contributor's employer or business address.

Amount: Enter the amount of the contribution.

#### Check Box, Button & Link Functions

Add More Contributions: If the committee received more than three late contributions on the date of the report, select this button to add more contributions to the report.

If checked, this transaction will be deleted when the report is submitted: Check this box if amending an already filed report to delete the transaction.

Help: Select this button to receive help contact information.

<u>Keep your web session alive for another 30 minutes</u>: Select this link (at the very bottom of the screen in small print) if your session will take more than 30 minutes. Note: If the session is lost prior to selecting the continue button and completing the process, the data entered will be lost.

Continue: Select this button when the form is ready to submit.

| Michigan.gov                                                                                                    |                                                |  |  |
|----------------------------------------------------------------------------------------------------|------------------------------------------------|--|--|
| Secretary of State Jocelyn Benson                                                                                                    |                                                |  |  |
| SOS / Elections                                                                                                    |                                                |  |  |
| SUBMIT 24 HOUR CONTRIBUTION REPORT                                                                                                    |                                                |  |  |
| Re-enter password for security         Committee ID#: 000001         Committee Name: ELECTION REPORTING         Password: *         Submit Report         Return To Form |                                                |  |  |
| Michigan gov<br>Michigan Horr                                                                                                    | e Michigan SOS                                 |  |  |
|                                                                                                    | te of Michigan<br>- 27 e1 436 (J.:: production |  |  |

<u>Password</u>: Enter the committee Upload password. (This is the same password you used to log into the e-IDR program)

<u>Return to Form</u>: Select this button to go back to the data entry page.

Submit Report: Select this button to submit the report.

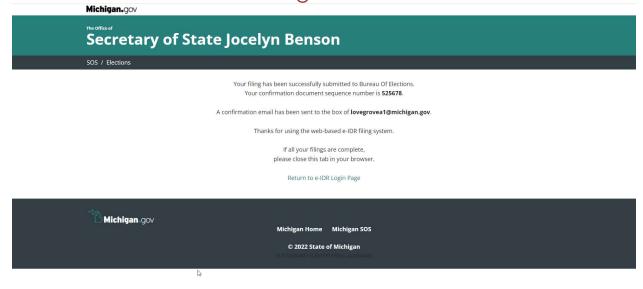